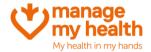

## **Enabling Online Payments**

**Purpose:** ManageMyHealth offers the ability for practices to collect payments from their patients. This can be for appointments or repeat prescriptions.

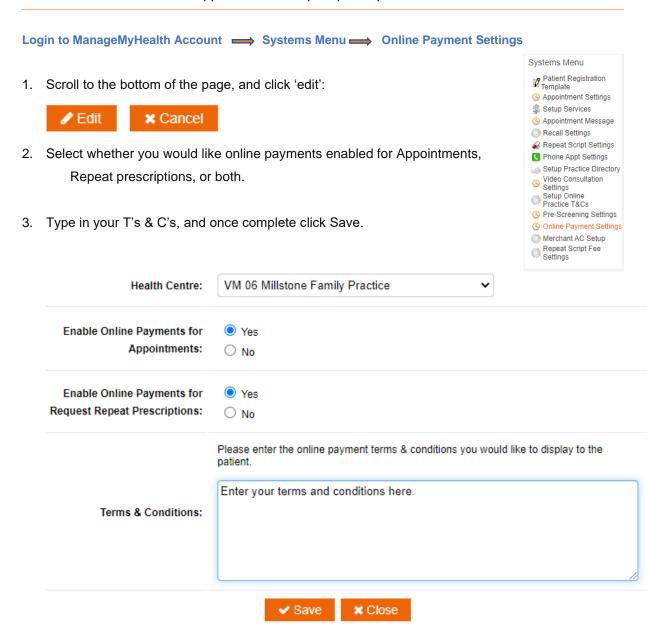